# Vers l'atelier mutantiste

Dans nos sociétés l'imaginaire de la programmation tend à gauchir les représentations de l'activité humaine, que ce soit dans le rapport à l'autre, la politique, la création… Le travail, particulièrement, le salarié ne se pense plus comme sujet d'une force de travail dans une société en clivages mais machine capable de se prescrire ses missions ; programmateur et programmé, cette contradiction le force à intérioriser l'idéologie du management et donc à se surprescrire sans cesse de nouvelles tâches afin de compenser à grand peine le sentiment de n'en avoir jamais assez fait.

Dans son *Manifeste du Mutantisme* Mathias Richard propose de reprendre pouvoir par des dispositifs de création, appelés « machines », sur cet imaginaire. C'est-à-dire jouer, dévier et analyser en collectif les mythes qui s'interposent entre nous et la technologie, afin de les trier ou en renverser le sens. Sortes d'exercices spirituels bachelardien pour se sauver des déterminismes comportementalistes.

Voici un exemple d'une de ces machines, animée sous forme d'atelier d'écriture.

**Matériel** : ordinateurs équipés d'un logiciel de modélisation 3D (type Sculptris), d'un logiciel de retouche, traitement et dessin assisté par ordinateur (type Photoshop), d'un logiciel de traitement de texte ; imprimantes.

#### **A) Phase d'induction :**

-1. Ouvrir le logiciel de modélisation 3D. Une boule d' « argile » apparaît à l'écran, accompagnée de boutons « outils » qui permettent de la déformer. Choisissez un de ces boutons et déformez-la.

-2. Sur une feuille de papier, décrivez les déformations que vous avez effectuées sur la boule d' « argile »

-3. Déformez la boule avec un nouvel outil. Choisissez une matière –gaz, roche, vieux papier, viscosité…), et décrivez ces nouvelles déformations comme si elles s'étaient exercées dessus.

-4. Déformez la boule avec un nouvel outil. Choisissez un corps animal –protozoaire, tissu cérébral, squale, anémone de mer…), et décrivez ces nouvelles déformations comme si elles s'étaient exercées dessus.

-5. Déformez la boule avec un nouvel outil. Choisissez un objet mécanique ou technologique – voiture, destroyer, unité centrale, système hydraulique…), et décrivez ces nouvelles déformations comme si elles s'étaient exercées dessus.

#### **B) Phase d'écriture :**

- 1. Choisir un mot qui vous gêne dans la description liée au corps animal, puis un mot qui vous frappe dans celle liée aux technologies. Faire pour chacun de ces mots une liste sur le pôle matériel (avec les sonorités de loup : oups, louper, poule, poulpe…) puis idéel (le mot loup appelle : poil , hurler, mordre, dévorer, rôder…)
- 2. Choisir 6 mots dans ces listes, les taper dans le logiciel de traitement de texte, ; Ensuite écrire entre ces mots, en réinvestissant les descriptions et les listes.
- 1. Imprimer deux exemplaires du précédent texte. En garder un pour soi, et donner l'autre à son voisin de gauche. Chacun reçoit donc un texte.
- 2. S'inspirer de ce qui est écrit sur les deux pages pour créer une nouvelle forme dans le logiciel de modélisation 3D.
- 3. A partir de cette nouvelle forme, écrire un texte. Le taper dans le logiciel de traitement de texte.
- 4. Resculpter la forme sur le logiciel de modélisation ; donner un extrait, une formule frappante, à son voisin de droite ; finaliser son texte en incluant tout ou partie de la phrase reçue.

# **D) Phase manipulation :**

- 1. Dans le logiciel de modélisation, enregistrer la forme comme « objet ».
- 2. Ouvrir cet objet dans le logiciel de retouche d'image
- 3. Aller dans la fenêtre de « calque », cliquer sur l'onglet de « texture par défaut ». Aussitôt une fenêtre de calque s'ouvre à l'écran.
- 4. Tracer un carré texte dans le calque, et y coller son texte.
- 5. Valider le « V » dans la barre d'outils, puis sauvez le calque et fermez-le. Le texte apparaît mis-en-page sur et selon la forme 3D

# **E) Phase de socialisation :**

Impression des images, affichage, lecture.

### **F) Phase de mise-à-distance :**

Débat : Imaginer le langage comme une matière, que l'on peut malaxer, tordre, sculpter ? Quels processus, d'écriture, lecture, matérialisent un support virtuel ?

Que signifie ce support virtuel ?

Cet atelier est conçu pour opposer aux solidaires « inspiration/programmation » qui situent le sujet créateur dans une transcendance irrespirable l'expérience d'un « medium/support » au texte qui implique une nouvelle façon de le « tenir en main », le lire, le ranger… Il passe par la création d'une incompétence collective : le rapport entre le texte et son support devient un problème partagé, qui fédère le groupe, et insoluble, qui rend chaque participant responsable du devenir de cette bibliothèque.

C'est ici que se situe la rupture.

Alors que la tentation capitaliste nous réduit, par une conception maîtrisée du numérique, la bibliothèque à un stock de données, dans l'atelier le sujet investit le virtuel comme une matière qu'il peut étirer en lignes ascensionnelles ou absorber en ses propres profondeurs, immobiliser pour étirer l'image de son langage, ou tordre comme si la bouche pivotait sur elle-même se dévorer.

Pour la bibliothèque, une masse numérique inentamée réalise une projection en volume de sa mobilité constante.

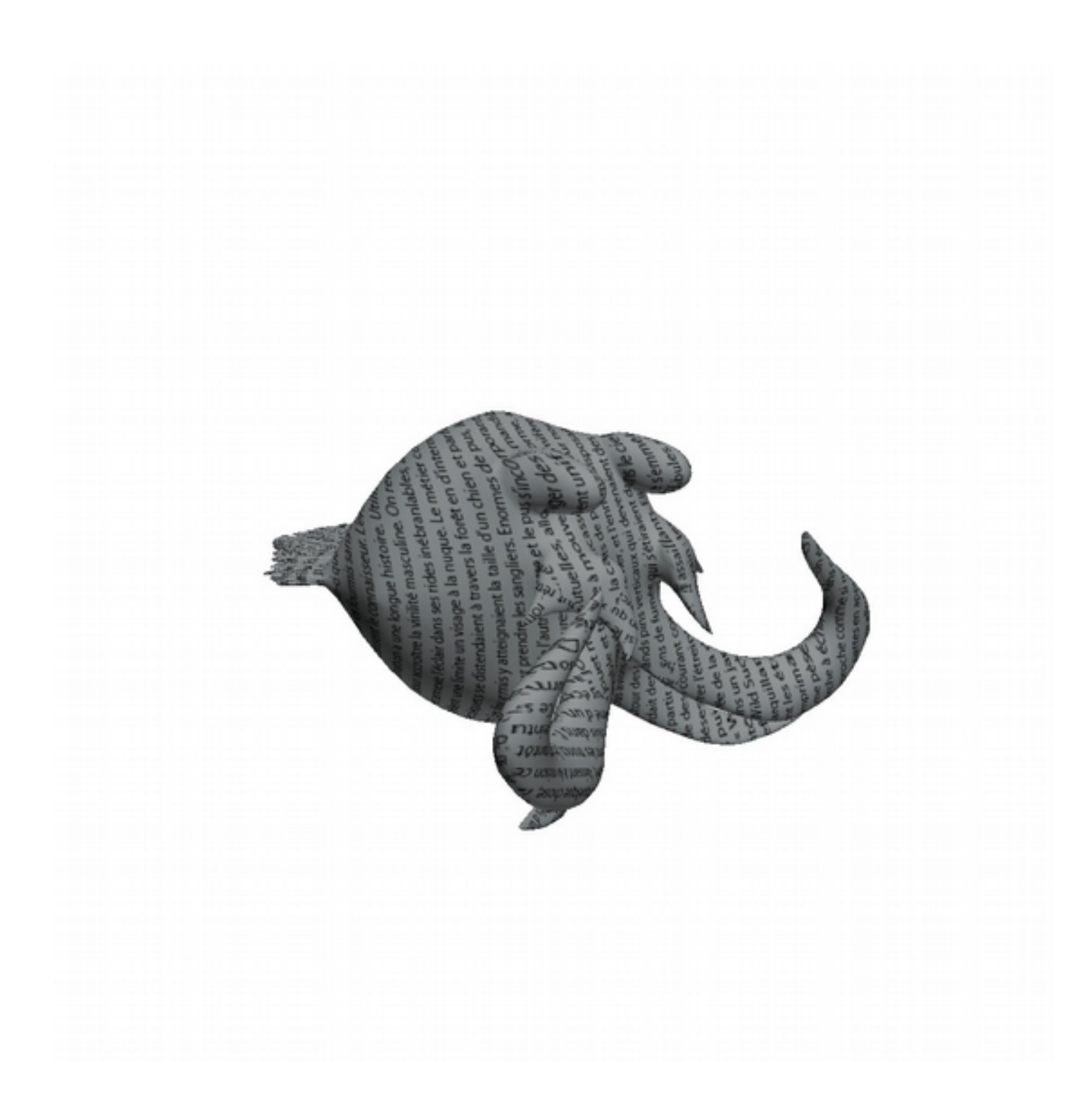